# The Ultimate Guide to Moving a Desktop Computer Safely and Efficiently

Moving a desktop computer can be a daunting task, especially if it's your first time. With all the delicate components and sensitive data involved, it's understandable to be concerned about the safety of your valuable machine. However, with the right preparation and care, you can get your computer to its new home safely and efficiently.

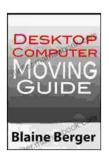

#### Desktop Computer Moving Guide by Blaine Berger

★ ★ ★ ★ ★ 5 out of 5
Language : English
File size : 787 KB
Text-to-Speech : Enabled
Enhanced typesetting: Enabled
Print length : 18 pages
Lending : Enabled
Screen Reader : Supported

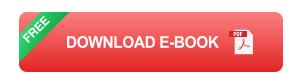

This comprehensive guide will provide you with step-by-step instructions, helpful tips, and expert advice to ensure a successful move for your desktop computer. Whether you're moving across town or across the country, we've got you covered.

#### **Step 1: Prepare Your Computer**

Before you start packing, it's important to prepare your computer for the move. This includes backing up your data, disconnecting peripherals, and performing a final cleanup.

#### **Back Up Your Data**

This is the most important step, as you don't want to lose any important files or data during the move. There are several ways to back up your data, including using an external hard drive, a cloud storage service, or a combination of both.

#### **Disconnect Peripherals**

Once your data is backed up, it's time to disconnect all of the peripherals from your computer. This includes your monitor, keyboard, mouse, speakers, and any other devices that are connected. Be sure to label each cable so you know where it goes when you set up your computer at your new home.

#### **Perform a Final Cleanup**

Before you pack up your computer, take some time to clean it inside and out. This will help to remove any dust or debris that could potentially damage your computer during the move. Use a compressed air can to blow out any dust from the inside of your computer, and use a soft cloth to wipe down the outside.

#### **Step 2: Pack Your Computer**

Now it's time to pack your computer into its box. Be sure to use plenty of packing material to protect your computer from bumps and jostles during the move. You can use foam, bubble wrap, or even old newspapers for padding.

Start by placing your computer in the center of the box. Surround it with packing material on all sides, making sure to fill in any empty spaces. Once

your computer is secure, close the box and seal it with tape.

#### **Step 3: Transport Your Computer**

When transporting your computer, it's important to keep it upright and protected from bumps and jolts. If you're driving, place the box in the trunk of your car or in the backseat where it won't move around too much. If you're flying, be sure to check your computer as baggage and inform the airline that it contains delicate electronics.

#### **Step 4: Set Up Your Computer**

Once you arrive at your new home, it's time to set up your computer. Start by unpacking your computer and carefully removing the packing material.

Next, reconnect all of your peripherals and turn on your computer. If everything went smoothly during the move, your computer should boot up normally. If you encounter any problems, consult your computer's user manual or contact a qualified technician.

#### **Troubleshooting Computer Moving Problems**

Even if you follow all of the steps in this guide, there's always a chance that you may encounter some problems when moving your computer. Here are some common problems and how to troubleshoot them:

• My computer won't turn on after the move. This could be due to a loose cable or a damaged component. Check all of the cables to make sure they are securely connected. If the cables are fine, then you may need to contact a qualified technician to diagnose and repair the problem.

- My monitor is flickering or displaying strange colors. This could be
  due to a damaged video card or a loose cable. Try reseating the video
  card and checking the cables. If the problem persists, then you may
  need to replace the video card.
- My computer is making strange noises. This could be due to a loose hard drive or a damaged fan. Try reseating the hard drive and checking the fans to make sure they are clean and free of debris. If the problem persists, then you may need to contact a qualified technician.

#### **Tips for Moving a Computer**

Here are some additional tips to help you move your computer safely and efficiently:

- Use a sturdy box that is slightly larger than your computer.
- Use plenty of packing material to protect your computer from bumps and jolts.
- Keep your computer upright during transport.
- If you are flying, check your computer as baggage and inform the airline that it contains delicate electronics.
- Be patient and take your time when setting up your computer at your new home.

Moving a desktop computer can be a daunting task, but with the right preparation and care, you can get your computer to its new home safely and efficiently. By following the steps and tips outlined in this guide, you can minimize the risk of damage and ensure a successful move for your valuable machine.

If you have any questions or concerns about moving your desktop computer, don't hesitate to contact a qualified technician for assistance.

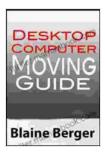

#### Desktop Computer Moving Guide by Blaine Berger

★ ★ ★ ★ 5 out of 5

Language : English

File size : 787 KB

Text-to-Speech : Enabled

Enhanced typesetting : Enabled

Print length : 18 pages

Lending : Enabled

Screen Reader

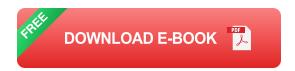

: Supported

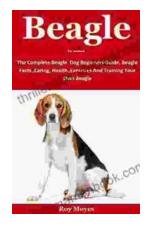

## The Complete Beagle Dog Beginners Guide: Beagle Facts, Caring, Health, and Exercises

Beagles are a popular breed of dog known for their friendly and affectionate personalities. They are also known for their distinctive baying...

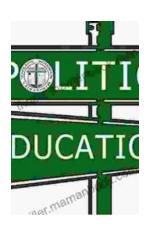

### The Origins and Evolution of No Child Left Behind: American Institutions and Education Reform

The No Child Left Behind Act (NCLB) was a major piece of legislation enacted in 2002 that has had a significant impact on American education. The law was...